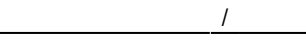

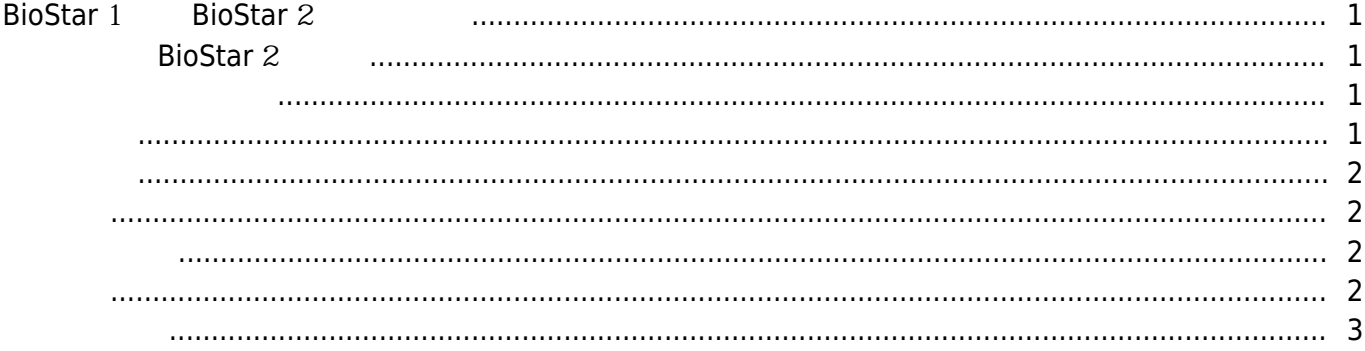

## <span id="page-1-0"></span>**BioStar 1 BioStar 2**

BioStar 1 BioStar 2 Star 1 November 2 All and Euclidean BioStar 2 November 2 November 2 November 2 November 2  $\blacksquare$  , the BioStar 2  $\blacksquare$  BioStar 1

## **BioStar** 2

발생하는 몇 가지 제약 사항에 대해 설명합니다.

- <span id="page-1-1"></span>● BioStar 1.91: BioStation 2, BioStation A2, BioStation L2, Secure IO 2
- BioStar 1.92: BioEntry W2, BioStation 2, BioStation A2, BioStation L2, Secure IO 2

<span id="page-1-2"></span>• BioStar 2 BioStar 1

- $\bullet$  BioEntry W2:  $1.0.0$
- $\bullet$  BioStation 2: 1.2.1
- $\bullet$  BioStation A2:  $1.1.0$
- $\bullet$  BioStation L2: 1.0.1

<span id="page-1-3"></span>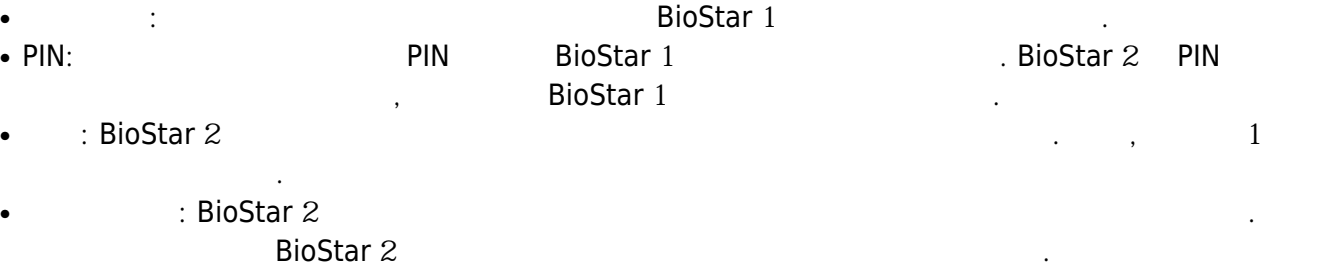

- <span id="page-2-0"></span> $\therefore$  BioStar 1 BioStar 2
- extending to BioStar 2 & BioStar 2  $\overline{B}$ ioStar 2  $\overline{B}$ extending (Unlock Time/Lock Time): 0 9 BioStar 2 3 The 2 Star 2  $\sim$  1. BioStar 2 and Allies 2019, Allies 2019, Allies 2019, Allies 2019, Allies 2019, Allies 2019, Allies 2019, Allie

- <span id="page-2-1"></span> $\therefore$  BioStar 1 BioStar 2 BioStar 1 장치를 안티패스백 장치로 등록한 뒤 BioStar 2 장치를 동일한 구역의 안티패스백 장치로 등록할 수 없습니다.
- ፡ BioStar 2
- 
- <span id="page-2-2"></span>
- extending the Star 2 Star Full Access BioStar 1 Star 1 Star 1 Star 1 Star 1 Star 1 Star 1 Star 1 Star 1 Star 1 Star 1 Star 1 Star 1 Star 1 Star 1 Star 1 Star 1 Star 1 Star 1 Star 1 Star 1 Star 1 Star 1 Star 1 Star 1 Star 1
	- $\overline{ACcess}$ . BioStar 2 Full Access
		-
	- . BioStar 2 구체적으로 제어하려면 반드시 출입통제 정보를 설정해야 합니다.

- <span id="page-2-3"></span> $\pm$  BioStar 1 BioStar 2 RS-485 here is biostar 2 RS-485
- 않습니다. external: BioStar 2 Star BioStar Server 1 The Star 2  $\mu$  BioStar 1 **BioStar Server**
- 하위 목록에 표시됩니다. : BioStar 2 85-485  $1 \qquad \qquad 1 \qquad \qquad , \qquad \qquad \qquad \mathsf{RS}485$ **BioStar**
- $\mathcal{L}$  and  $\mathcal{L}$  is BioStar 2  $\mathcal{L}$  and  $\mathcal{L}$  and  $\mathcal{L}$   $\mathcal{L}$  and  $\mathcal{L}$   $\mathcal{L}$   $\mathcal{L}$   $\mathcal{L}$   $\mathcal{L}$   $\mathcal{L}$   $\mathcal{L}$   $\mathcal{L}$   $\mathcal{L}$   $\mathcal{L}$   $\mathcal{L}$   $\mathcal{L}$   $\mathcal{L}$   $\mathcal{L}$   $\mathcal{L}$   $\math$ 구조 때문입니다.
- Wiegand: BioStar 2 Xiegand: Product 2
- MIFARE CSN: BioStar 2 MIFARE CSN BioStar 1
- BioStar 1 Byte Order MSB BioStar 2 BioStar 2 RioStar 2 BioStar 1 Byte Order LSB BioStar 2 MSB
- 템플릿 온 카드: BioStar 1 장치에서 발급된 템플릿 온 카드는 BioStar 2 장치에서 읽을 수 없습니다.

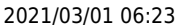

<span id="page-3-0"></span> $\bullet$  /  $: 2x$   $|$ •  $: 2.x$  USB

반대의 경우도 마찬가지입니다.

From: <https://kb.supremainc.com/knowledge/> -

Permanent link: **[https://kb.supremainc.com/knowledge/doku.php?id=ko:tc\\_appnote\\_biostar2\\_devices\\_on\\_biostar\\_191](https://kb.supremainc.com/knowledge/doku.php?id=ko:tc_appnote_biostar2_devices_on_biostar_191)**

Last update: **2017/05/19 11:41**